# **Elaboração de Cartas Clinográficas em Ambiente Digital: Taxonomia, Método e Aplicação**

Fernando Marques Baroni Universidade Estadual de Campinas; Instituto Agronômico fmbaroni@yahoo.com.br

> Regina Célia de Oliveira Universidade Estadual de Campinas reginacoliveira@unicamp.br

Samuel Fernando Adami Instituto Agronômico; Universidade Estadual de Campinas samuel@iac.sp.gov.br

### **Abstract**

The use of geographical information systems to produce slope maps presents some problems about the final products. Since in geomorphology the cartographic representation has widespread use and the morphometric data form the landforms characterization basis, the digital procedures for creating slope maps are discussed and some relations with landforms classifications presented.

**Key words:** slope maps, geographical information systems, geomorphology.

#### **Resumo**

Com o avanço dos *softwares* de Sistemas de Informações Geográficas (SIG), muitas áreas da geografia que fazem uso de linguagem gráfica e de referênciamento espacial passaram a contar com tais técnicas como base para elaboração de seus estudos. Entretanto, os SIG quando tratados apenas do ponto de vista técnico, podem vir a representar intenções conflitantes, seja diante da elaboração do documento cartográfico, ou no momento de análise dos resultados, uma vez que a falta de conhecimento teórico da utilização de tais ferramentas pode causar a imposição de formas de análise e até mesmo em resultados equivocados principalmente dentro da Geomorfologia, área de conhecimento que utiliza, em muito, linguagem cartográfica para análise e produção científica. É através deste prisma que surge este trabalho, como um estudo preliminar das novas formas de confecção de cartas clinográficas, que devido à rapidez com que são confeccionadas, acabam sendo feitas como apenas um anexo gráfico aos estudos, sem muita reflexão a respeito da melhor forma para sua confecção.

**Palavras-Chave:** Cartas de Declividade, Sistemas de Informações Geográficas, Geomorfologia.

O termo clinográfica se destina às cartas de declividade, pois trata de uma forma mais ampla de medição da relação dada pelos componentes da mesma, De Biasi (1992, p01) confere a este o termo correto para determinar tal produção cartográfica e faz a ressalva para o uso correto dessa denominação ao invés de cartas de declividade, utilizada, segundo o mesmo, de forma imprópria em seus escrito de 1970 (DE BIASI, 1970). Nesta,

não se sabe com exatidão a razão de tal mudança de termo, pode-se concluir, pelo método utilizado, clinografia tratar-se da análise de declividades por meio de "facetas" diferenciando-a de métodos diversos, como o baseado em trama de quadrados de Wentworth (1930 *apud* DE BIASI, 1992).

Outro motivo possível para tal modificação de nomenclatura está na própria semântica da palavra, que acaba por causar muitas confusões no entendimento e confecção das cartas. Segundo definição do dicionário Michaelis, declividade se traduz como desvio para baixo de um corte horizontal, enquanto aclive seria a situação oposta, visto de baixo para cima; desvio pra cima de um corte horizontal. Assim, embora sejam iguais, ao se dizer declividade pode-se inferir um ângulo de medida e ao dizer aclividade outro, quando dentro do triângulo retângulo formado pela relação dos eixos de altura e distância, entendendo-se um como o ângulo resultante da intersecção distância-rampa e outro pela intersecção alturarampa do triângulo retângulo.

Deve-se atentar para que a relação semântica indica na verdade angulações iguais, com apenas direções opostas de crescimento da rampa, ou seja, a mesma intersecção colocada espelhada e de ponta cabeça (conforme ilustra **figura 01**). Entretanto, ao se estabelecer a relação trigonométrica dada por altura e distância, projeta-se um triangulo com seu cateto em direção aos pontos mais baixos e não mais altos, sendo tratado nesta relação não o ângulo de declividade, mas o ângulo resultante da subtração do primeiro  $(\alpha)$ de 90°, resultando β, ou seja, a relação do corte vertical em desvio para baixo.

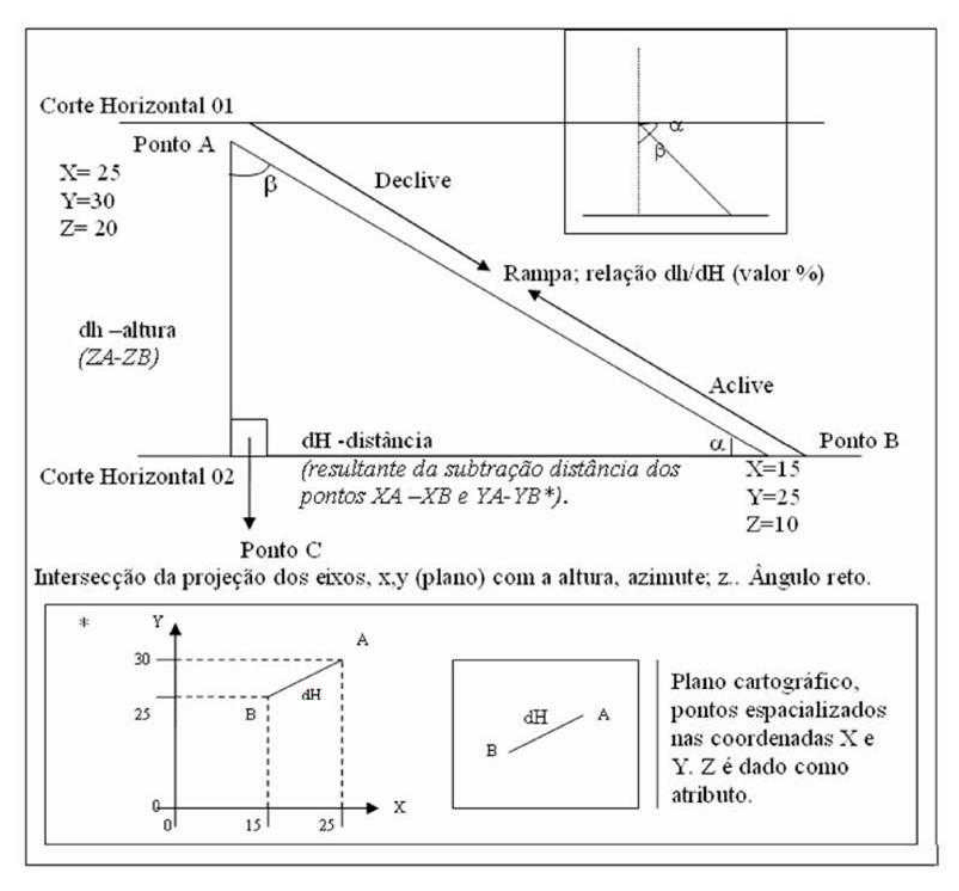

**Figura 1:** Esquema trigonométrico das feições de atributos de declividade. Fonte: IBGE (2008), Burrough e McDonnell (2000).

Tem-se por pressuposto a medição do ângulo  $\alpha$  nos estudos de declividade (IBGE, 2008) o ângulo real, em detrimento do outro ângulo resultante também passível de caracterização das rampas por configurar o ângulo oposto ao do aclive na projeção trigonométrica. Nota-se que embora seja utilizado termo declividade, segundo definição o ângulo de associação direta na trigonometria é o relacionado à medição em sentido corte horizontal e desvio para cima, ou seja diz-se declividade, mas é feita a caracterização em graus de seu ângulo oposto, tal confusão seria facilmente desfeita ao adotar o termo aclividade, pois este não varia quando em projeção trigonométrica.

Entretanto, tal nomenclatura não é utilizada, talvez para evitar ainda maiores confusões, De Biasi (1992) resolve a questão adotando clinografia, indicando que o sentido não é importante, uma vez que por convenção adota-se sempre o mesmo ângulo e tira o foco da medida angular nos estudos de rampas, utilizando uma relação de catetos (o autor

utiliza em seus estudos a caracterização sempre percentual da declividade; DE BIASI 1970, 1983 e 1992). Faz-se ressalva que mesmo assim, tal nomenclatura indica sentido da rampa, pois é referente à relação dh/dH (altura/distância) com cálculos feitos pela tangente, assim associada ao ângulo α, enquanto cotangente de β conforme figura supracitada (**figura 01**). Esta utiliza a nomenclatura do IBGE (2008), na qual dh refere-se à altura (eqüidistância vertical) e dH à distância horizontal (distância entre pontos projetados em um plano [x,y]), a figura abaixo ilustra a situação.

Embora a proposta de uso em percentual das classes clinográficas evitem tal confusão, como anteriormente abordado tal classificação faz uso da relação dh/dH .100 (DE BIASI 1970 e SANCHEZ, 1993), seu uso era dado anteriormente a execução deste material em ambiente digital, no qual a relação percentual é mais fácil de ser espacializada em escala de mapa (facilmente convertida de acordo com as diferentes escalas de classe topográficas e diferença altimétrica de curva) e para confecção do diapasão, ou ábaco em métodos manuais, conforme elucida o autor (*op. cit.*). Destarte é mais fácil fazer a relação visual de 1% de declividade na qual se pensa que para um m de altura, percorreram-se 100m de distância.

Entretanto, tal classificação prioriza a confecção manual e elaboração de cartas em áreas mais planas, mas traz consigo dois tipos de confusão, o primeiro dado também em função de seu uso para áreas planas, no qual um observador mais leigo na linguagem tratada acaba por considerar 100% a declividade universal máxima do relevo, ou seja, uma área com 90° de declividade, sem rampa, apenas um paredão vertical, o que em verdade é errado, pois se trata de uma relação de valores, no qual 100% equivale a uma relação de igualdade na qual a distância é igual a altura e não estatística em que 100% equivale ao universo. Voltando à relação trigonométrica, configura-se um triângulo isósceles aqueles com medidas iguais em seus catetos, presumindo medidas iguais em seus ângulos, assim relação igual de altura e distância equivale a relação igual entre os ângulos do triangulo retângulo, resultando declividade de 45°.

Tal confusão se dá em grande parte por não ser fácil encontrar cartas clinográficas com classes superior a 100%, o que leva o observador a ratificar sua teoria a respeito desta equivaler a declividade máxima. Neste ponto De Biasi (1970) ao dar início aos estudos de

declividade ressalta a questão da liberdade de criação de classes de declividade para melhor representar a feição e adequar a taxonomia que se deseja:

> *"(...) De posse de uma carta topográfica em curva de nível, cuja escala será função do objetivo do trabalho, deve-se primeiramente estabelecer as 'classes de declividade', com as quais iremos trabalhar, e, que, poderão ser numerosas ou não, dependendo evidentemente do tipo de relevo e da precisão que se queira dar ao trabalho. (...)" (DE BIASI, 1970 p09).*

A padronização da representação conduz a uma leitura equivocada da informação ao considerar a homogeneidade de formas. Tal questão de taxonomia e padronização de classes em cartas clinográficas será retomada mais adiante, apenas fez-se agora a ressalva da importância de adequação das escalas ao trabalho proposto para resultado de análise, e não o contrário, em que se cria uma carta sem antes fazer um estudo da morfologia e taxonomia que se quer considerar na análise, impondo-se uma classificação que pode acabar por atrapalhar o estudo do objeto em questão.

O segundo ponto negativo quanto ao estabelecimento de classes é apontado pelo uso prioritário de análise de áreas planas, uma vez que a relação percentual tende a infinito quanto mais perto chega de 90° (trata-se de uma assíntota), uma vez que para existir tal angulação, ou até mesmo relação altura/distância, deve-se ter um triângulo retângulo, sendo a soma dos ângulos internos 180° e 90° o ângulo que determina a relação dos dois atributos em questão, 90° configura apenas altura, bem como 0° apenas distância.

Com isso ao se fazer a relação percentual de 90° não se obtém resultado percentual, tendendo à infinito bem como tg0º tenderá a 0. Fazendo a conta com valores próximos terse-á tg89º= 5.729%, tg89,9°=57.295%, tg89,99°=572.957%... O que significa que, a um ângulo de declividade de 89° existe uma relação de altura 57 vezes maior que a distância, enquanto um ângulo de 89,9° implica na relação altura 572 vezes maior que distância e assim por diante. O cálculo oposto também funciona, em um ângulo de 1° tem se a relação percentual de 1,7%, com 0,1°; 0,17, 0,01° = 0,017 etc (**figura 02)**. Outrossim, a relação percentual tende a ser de mais difícil interpretação para as declividades mais elevadas e nas extremidades, enquanto em grau de mais difícil interpretação em declividades mais baixas.

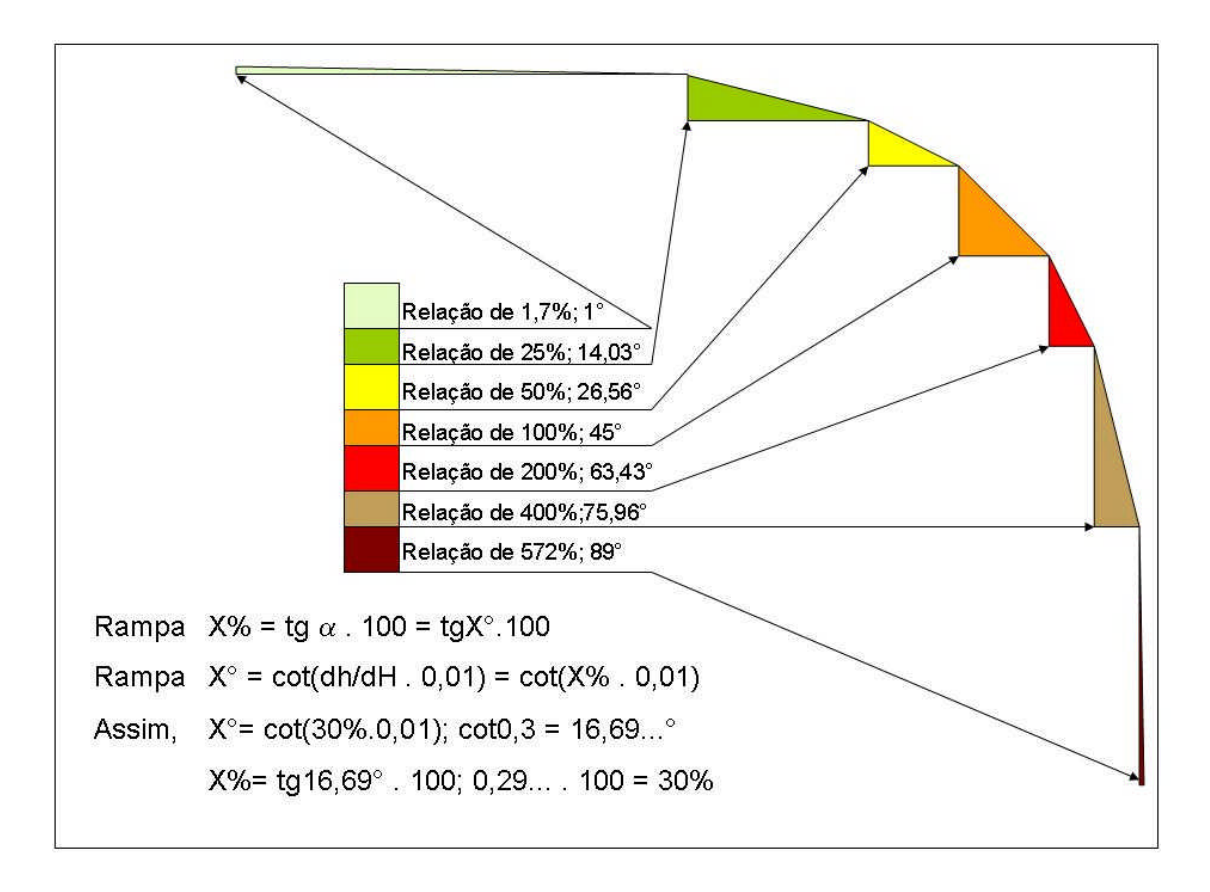

**Figura 2:** Relação declividade em porcentagem e graus e equação pra transformação de valores. **Fonte:** Baseado em IBGE, 2008.

A figura acima mostra sete classes selecionadas de modo a apontar os extremos de declividade muito próximos mínimo e máximo (1° e 90°) seguindo dentro destas cinco classes, na qual tem-se 45° valor médio e abaixo deste a relação de altura metade da distância (50%) e altura ¼ da distância (25%). Já entre a metade e o máximo de declividade as relações altura igual ao dobro da distância (200%) e altura igual a quatro vezes a distância (400%).

De forma a facilitar a leitura do material é sugerido colocar as duas classificações, a fórmula para transformação X% em X°, segue a equação proposta no site do IBGE (2008) conforme ilustra a figura acima (**figura 02)**. Nota-se que foi colocado junto a tais informações a representação gráfica dos triângulos com as dadas proporções entre seus catetos, resultando na angulação especificada. De modo a melhor ilustrar a argumentação proposta neste trabalho, colocou-se uma rampa com um atributo de declividade colada na seguinte, com outro, de modo a indicar a diferença entre estas no modelado. Entretanto,

faz-se a ressalva de que estas não estão em mesma escala de altimetria, uma vez que embora fosse o ideal para apresentar o proposto de forma mais didática, está ocuparia uma área muito grande em algumas áreas e muito pequena em outras tornando a visualização muito difícil.

Dentro deste contexto, temos a caracterização taxonômica do trabalho, para elaboração das cartas clinográficas. Inserida dentro dos estudos de mapeamento geomorfológico a caracterização de sua finalidade como norteador da escala a ser abordada influi sobremaneira na obtenção dos resultados. Para tal, deve-se ter aventado previamente material bibliográfico produzido a respeito da área a ser estudada, junto ao conhecimento de campo, e/ou de fotos aéreas e imagens de sensores remotos, de modo a possibilitar averiguar o resultado obtido. Tricart (1965, *apud* ROSS e FIERZ, 2005) ratifica tal argumentação ao afirmar o mapeamento geomorfológico como instrumento na pesquisa do relevo e não como resultado, pois direciona e sintetiza as feições encontradas na paisagem estudada.

Pode-se transpor tal afirmação facilmente para a clinografia, apenas uma parte do todo que soma a carta geomorfológica, mas passível de mesmos cuidados, uma vez, a exemplo, que não se pode intentar a caracterização de áreas de propensão a inundações e alagamento, ou voçorocamento e movimentação de terra em cartas com distância altimétrica de curvas de nível de 20m sob análise detalhada, como encontrado em cartas topográficas de escala 1:50.000, tratada por Ross (1992) como uma escala para caracterizações taxonômicas médias.

Isso porque no que tange o processos de movimentos de massa e erosivos, conseguiria tratar apenas de eventos de escalas muito elevadas, já quanto a inundações e alagamentos só indicaria propensão frente à eventos catastróficos, como rompimentos de barragens, por exemplo. Destarte com uma base mínima de dez metros de altimetria, caracterizar a primeira curva após o curso do rio como área de risco à inundação, pode resultar em localidades muito planas a colocar quase toda uma cidade em situação de risco, quando na realidade este não ocorre.

O mesmo pode ocorrer em caso contrário, ao se utilizar cartas com definição altimétrica de apenas 1m entre curvas para caracterização de vertentes, pode acarretar em erros graves em caracterização geral morfoescultural, uma vez que se pode ter feições morfológicas com declividades extremamente acentuadas representando não formas naturais da vertente, mas sim cortes de estradas, ou áreas de aplainamento para uso da terra, ou seja, a evolução do modelado por ação antrópica, que teria uma taxonomia de nível mais pontual e ação temporal muito mais dinâmica que a natural, inserida em uma classificação mais geral feita para todo um grupo morfoescultural de área pouco urbanizada descaracterizada por interpretações pontuais de declividade diferenciada.

De modo a melhor expor tal relação, será feito, em breves linhas, uma tomada das classes taxonômicas do relevo propostas por Ross (1992) e Ross e Fierz (2005) intentando um paralelo mais específico para os estudos de declividade. Esta perde sua finalidade em táxons muito abrangentes, uma vez que traz consigo uma distância altimétrica muito grande, tornando a morfologia praticamanete plana, podendo-se relacionar apenas uma tendência de repetição ou não de valores mais altos intercalado por valores mais baixos, ou uma tendência de altimetria ascendente, ou descendente a partir de um sentido pré-estabelecido. Neste ponto uma classificação de declividade perde o sentido, dada à falta de detalhamento, pode-se facilmente perceber tal relação pela observação das curvas de nível em uma carta topográfica.

Em segundo táxon, têm-se as unidades morfoesculturais, a qual aborda-se processos erosivos e denudacionais, mas por não serem totalmente homogêneas em sua totalidade, podem passar impressões errôneas frente uma caracterização clinográfica em tal escala. É a partir do 3° táxon que se começa a encontrar trabalhos relacionados a caracterização de declividade, embora bastante genéricos. A exemplo, Young (1970) constata que em macro escala a planície sedimentar do sudeste do Pantanal conta com áreas bem desenvolvidas de superfície de erosão com 95% de seu território constituído por declividades de vale [ou seja, 95% da área de análise possui característica de rampa típicas da encontradas em áreas de vale, baixas declividades com grandes área de extensão. Assim o uso de declividade neste trabalho vem a corroborar com os dados voltados a áreas receptoras e fornecedoras de material. Estes se inserem dentro do padrão de pequena escala, superiores de 1:100.000 para escalas mais abrangentes (*op. cit*).

Em quarto nível de análise, no qual se faz a distinção de formas do relevo dentro de agrupamentos de feições semelhantes, permite assim a caracterização de classes de padrões, caracteriza-se pela escala de 1:50.000 (ROSS, 1992). Já no quinto taxon tem-se maior aplicação de estudos clinográficos, uma vez que estes permitem uma associação entre padrões e formas mais concisa, neste passa-se para grande escala de análise do relevo, podendo-se estipular algum padrão de evolução, idade ou genético mais acentuado entre um modelado e outro inserido dentro de um mesmo padrão de unidade. Esta escala permite, portanto, a diferenciação entre evolução e gênese de uma mesma unidade.

É no sexto táxon que se tem o maior detalhamento do relevo, faz a caracterização por segmentação de partes da vertente, como proposto na figura anterior (**figura 02)**, abarcando processos geomorfológicos atuais e por indução antrópica, seria referente a cartas 1:5.000 ou escalas maiores, na qual encontram-se curvas de 1m de distância altimétrica.

Nota-se que segundo Tricart (1965, *apud* ROSS e FIERZ, 2005), quanto maior a escala da carta geomorfológica, maior a quantidade de informações que devem ser caracterizada nesta como morfometria, morfografia, morfogênese e cronologia. Em se tratando de cartas clinográficas, não se traz tamanha representação gráfica, uma vez que este material serve como subsídio para tais classificações e não como diagnóstico das mesmas, mas pode-se transpor certos atributos contidos em escalas de menor detalhe a cartas com maior escala, na descrição das formas, tal prática pode ajudar a correção de possíveis erros quanto a caracterização de todo um modelado devido há uma dada vertente pela ocorrência de uma ou outra feição, ou áreas extremamente planas abordada em escala mais detalhada, conforme ilustra o esquema a seguir (**figura 03**).

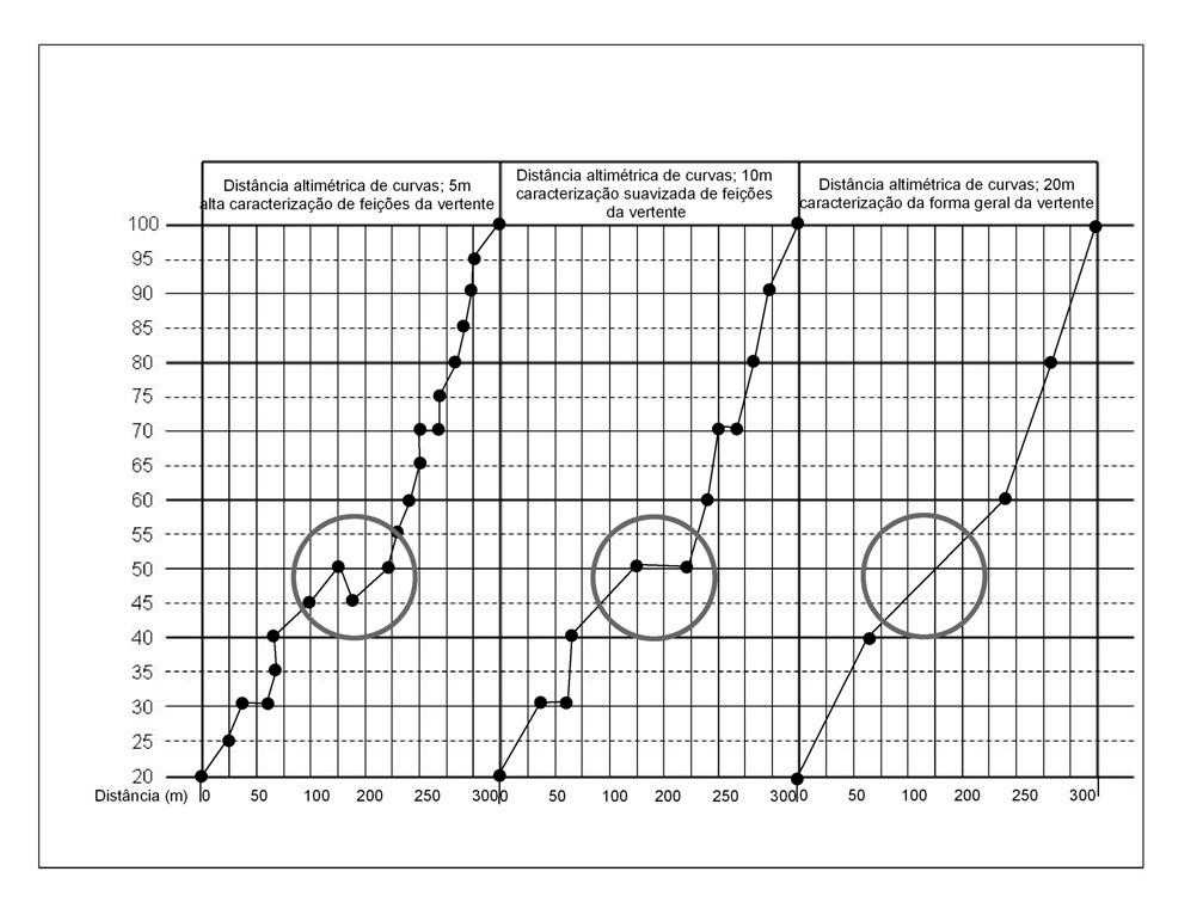

**Figura 3:** Diferentes caracterizações de rampa da vertente de acordo com o táxon de análise. **Fonte:** Baseado em Ross (1992) e Ross e Fierz (2005)

A ilustração acima sintetiza a variação de aplicações por escala, nota-se como a área circular mudou drasticamente a partir da diminuição de dados altimétricos. Entretanto, a figura menos detalhada passa um padrão mais genérico da morfolologia geral que pode existir na área, possibilitando identificar mais facilmente formas semelhantes a tal perfil.

Faz-se ressalva para a possibilidade de se montar em ambiente digital bases cartográficas com escalas menos detalhadas ao selecionar apenas algumas curvas, vide esquema em que se pôde aventar uma carta com distância de 5m e diminuir seu detalhe, cortando as curvas múltiplas de 5m e depois as curvas decimais ímpares, tal situação pode ser utilizada para fins de comparação caso a carta de declividade não esteja suprindo, podendo-se mudar o detalhe, caso não se consiga visualizar a feição com material mais detalhado, é em função desta informação, já contida no banco de dados de escalas superiores que pode-se ratificar o que foi anteriormente alegado pelo autor (*op. cit.*) a respeito da maior quantidade de informações de materiais cartográficos em geomorfologia devem trazer, abarcando dados das taxonomias superiores.

Para elaboração de cartas em ambiente SIG, dispõem-se inúmeros interpoladores, devido à proximidade com a produção manual (sempre uma alternativa positiva para conferencia de material cartográfico) a interpolação ponto a ponto pode apresentar melhor familiaridade visual com seu resultado. São os modelos TIN, feitos através de uma rede de triângulos irregulares o qual resulta material vetorizado e não rasterizado, como a maioria dos outros interpoladores disponíveis, assim apresenta uma suavidade maior nas fronteiras das classes criadas. Como pontos negativos, apresenta algumas feições tidas por alguns autores (VALERIANO e CARVALHO, 2003) como muito fora da realidade observada, os mesmos alegam a utilização de interpolação por *krigagem* em máscara de oito *pixels* de vizinhança para o modelo digital de terreno (MDT) do qual se pode partir para um modelo digital de elevação (MDE) (*op. cit*). Tal interpolação, por fazer uma média dos valores com seu entorno tende a suavizar erros, no entanto, em escalas muito detalhadas de análise, pode acabar suavizando informações pertinentes à análise.

Burrough e McDonnell (2000) identificam em sua obra vários tipos diferentes de interpoladores para declividades e exposição (este denomina a direção da vertente), sendo estes o método de célula *kernel* de matriz 3x3, ou seja o interpolador trabalha com a média dos oito *pixel* do entorno do *pixel* alvo, tal método é desaconselhado pelos autores por possibilitar aumento do erro ao invés de sua suavização, dado o tamanho diminuto da matriz, que preferem o método de diferença finita de segunda ordem, que usa um algoritmo de segunda ordem finita ajustado aos quatro vizinhos mais próximos na janela.

Já em método de diferença finita em terceira ordem usa-se uma máscara de oito *pixels*, o qual se tem um método alternativo em que se deriva uma janela com nove pontos em uma matriz 3x3. Por fim os mesmos abordam estudos que mostram não haver eficiência de acurácia comprovada entre um modelo de quatro e oito vizinhos de janela, considerando o método do algoritmo de segundo ordem com quatro vizinhos. Ressalva para todos estes métodos resultarem em produto *raster*, o qual se deve ter noção do tamanho adequado das células para realizar uma interpolação que não deixe o mapa final com aspecto "pixerizado".

Ao realizar tal interpolação, principalmente em modelo TIN, áreas de topo e demais localidades sem informação atribuída aparecem planas, atribuindo um valor errado ao resultado final ao modelo hipsométrico e clinográfico. Tal erro não se torna muito expressivo grande nos demais modelos, por trabalhares com o conceito de vizinhança, projetando um relevo mais coerente a feição sem informação atribuída.

No entanto, pode-se corrigir o erro do modelo TIN, inferido dados como proposto em técnicas manuais por SANCHEZ (1993) com o ábaco complementar, assim, segue o método de considerar metade da distância altimétrica entre curvas do material base, inferese o formato dos topos utilizando análise da área de outros materiais (como dito anteriormente, tal produção deve supor um estudo prévio da área em análise material e/ou quanto em campo). Tendo como maior diferença a criação de um novo *layer*, ou coluna de atributos, em que não entrará um banco de dados concreto de valor altimétrico, mas sim um inferido, assim não se deve criar tais curvas e pontos inferidos como se fosse parte do banco de dados primário, ou secundário. Tais valores são colocados como no método manual, apenas por indicação na produção metodológica, mas não indicando o valor resultante, como sugestão a criação de um layer, titulado "altimetria complementar" seria melhor que a associação desta no banco de dados, pois assim estará entrando junto com outro tipo de informações, podendo pressupor uma segurança destes dados maior do que realmente possui.

Área próximas a rios podem seguir mesma adaptação do proposto por Sanchez (1993), entretanto, pode-se também suavizar a falta de coerência nestas áreas durante a interpolação dos atributos, selecionando a drenagem e atribuindo *break line* a esta, sem relaciona-la a nenhum valor de atributo, considerando-se a utilização do *software ArcMap*, tal função existe apenas nos modelos TIN.

Por fim temos um problema muito comum em MDT de áreas litorâneas, em que o valor da curva nível do mar (altimetria zero) acaba sendo extrapolado para toda a área marítima, transformando toda a área em uma grande superfície plana. Como alternativa pode-se coletar dados batimétricos, fazendo-se assim a criação do modelado de parte do assoalho marinho (este pode ser de escala mais elevada, uma vez que tem função apenas de destacar as áreas continentais, objeto de estudo, das oceânicas. Caso não se tenha disponibilidade de tais dados, pode-se lançar mãos de uma nova feição, poligonal, como um recorte de área igual a curva de altimetria zero, colocando este sem atribuir *none* nos atributos e colocando opção *clip*.

No que tange a classificação clinográficas, assunto já abordado no começo deste, De Biasi (1970, 1992) afirma não haver padrão de classes podendo estas serem criadas de forma a melhor atender o objeto de estudo, entretanto sugere o uso baseado nas classes percentuais estabelecidas pela legislação ambiental, de uso da terra e agrícola, que têm validade caso o objetivo do trabalho seja abordar uso da terra, mas caso seja para identificação de formas e distinção das mesmas, estas podem não ser muito eficientes. O mesmo afirma não haver padronização de cores nas classificações, entretanto, tende o uso das classes hipsométricas, conforme ratifica Sato e Cunha (2007).

## **Considerações Finais**

Este trabalho trata-se de uma reflexão sintética e preliminar de métodos de mapeamento clinográfico, abordando dúvidas de usuários de SIG, que lançam mãos do recurso clinográfico digital em seus trabalhos. Devido a facilidade com que este é feito e a complexidade de formas e métodos oferecidos, tentou-se uma primeira aproximação do tema de modo a elucidar alguns conceitos, como padronização, conversões de valores, taxonomia, interpoladores, erros comuns à produção digital, acompanhado de sugestões de correção e existência padronizações na produção de cartas clinográficas. Trata-se de um tema muito amplo, por percorrer áreas diferentes e ricas da geografia. Assim, intentou-se um guia prático e sucinto a respeitar as restrições da publicação.

Por último, a importância de um estudo prévio antes realização do comando de declividade, para se fazer uma carta clinográfica que acrescente as análises e trabalhos decorrentes desta e não que seja limitante devido à imposições técnicas por falta de conhecimento das ferramentas de SIG e pressupostos teórico metodológicos para direcionamento da carta para os fins pretendidos.

## **Referências Bibliográficas**

BURROUGH, P. A; McDONNELL, R. A. (2000) **Principles of geographical information systems** 2. ed. Oxford University Press, Oxford. 333p.

DE BIASI, M. (1992) A carta clinográfica: os métodos de representação e sua confecção. **Revista do Departamento de Geografia**, São Paulo, n. 06: 45-60.

DE BIASI, M. (1970) Cartas de declividade*.* **Geomorfologia**, São Paulo n. 21: 08-11.

DE BIASI, M.; CUNHA, K. B. (1983) Cartas de energia do relevo: sua confecção e utilização. **Boletim goiano de geografia.** Goiás, 3(1-2): 195-200.

IBGE, **Noções básicas de cartografia** *in:* 

www.ibge.gov.br/home/geociencias/cartografia/manual\_nocoes/aplicacoes\_uso.html (6p), acessado em 06/2008.

ROSS, J. L. S. (1992) O registro cartográfico dos fatos geomórficos e a questão da taxonomia do relevo*.* **Revista do Departamento de Geografia**, São Paulo, n. 06.

ROSS, J. L.S.; FIERZ, S. M. (2005) Algumas técnicas de pesquisa em geomorfologia *in:*  VENTURI, L. A. B. (org.) **Praticando geografia: técnicas de campo e laboratorial** Oficina de textos, São Paulo, p. 69-84.

SANCHES, M. C. A propósito das cartas de declividade *mimeo, 1993*

SATO, S. E.; CUNHA, C. M. L. (2007) Uso de técnicas morfométricas em área litorâneas: município de Mongaguá (SP). **Estudos Geográficos,** Rio Claro, 05(02): 01-20.

VALERIANO, M. M.; CARVALHO Jr, O. A. (2003) Geoprocessamento de modelos digitais de elevação para mapeamento da curvatura horizontal em microbacias. **Revista Brasileira de Geomorfologia.** Uberlândia, 4(01): 17-30.

YOUNG, A. (1972) **Slopes**. Oliver & Boyd, Edinburg. 288p.